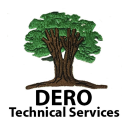

## **Teachers Name on a Printed Standard Based Object Report**

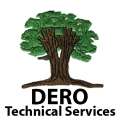

You would think a request to pull the teachers name on a standard based report card would be simple as it seems like a most reasonable request. Unfortunately, it's not. It certainly can be done but you have options and each has its constraints.

- 1 Pull by Period Info including Homeroom =  $\Lambda$ <sup>\*</sup> period info;AM(A);teacher i last name) where AM(A) is replaced by the expression of the period. If you know exactly what periods each subject is being taught at all schools using this code, this could work. This normally doesn't work since a schedule doesn't allow all ELA courses to be in Period 4 and all Math in Period 5 etc.
- 2 Homeroom Teachers =  $\sqrt{\frac{2}{10}}$  (Home\_Room\_Teacher) This works only for what is listed in the Homeroom field, unfortunately there are no fields for other subject areas unless you customize it.
- **3 Teacher Name by Course # = ^(stored.by.course.number;4034;T1;teacher\_name)**
- **4 Teacher Name by Course #** =  $\Lambda$ (stored.by.course.numberlist;4034,6027;T1;teacher\_name)

#3 & #4 can work, but it requires PS Admin to store grades before this teacher name will appear for a particular course - #3. If a set of standards are associated to more than one course, you need to use #4 and list comma separated all course numbers.

CONSTRAINT: This issue with this most schools have students who transfer in or between different teachers during the year. If you code T1, the report card displays the teacher of T1. If a new student arrives in T2 – he or she had NO ONE in T1 – nothing will print. If some student transfers to a new teacher in T2, it will pull the name of T1 teachers.

5 Teacher Name as choice in the Score Inspector:

**PTG**: You could create a conversion scale with all your teacher names. Beside the labor of maintaining this, there is a limit to the characters displayed. It's  $8 - Mr$ . Cornacchioli would not work! (Mr. Corn – I've been called worse!)

**PTP**: This really isn't an option as the character limit for what is usually a grade abbreviation is about 5 characters. 

6 Teacher Name as a comment- Code =  $\land$ (std.stored.comments;SLB.5.100;Q1)

This can work however you must limit the characters a teacher can type. Character limit of 12 and Cornacchioli works. You must have a unique identifier for your teacher name standard but as you can see it still has the constraint of term. Teachers would have to know 1) if the student didn't change from the first reporting term – they do not need to do anything.  $\overline{2}$ ) For any new students, they would have to change TERMS in the gradebook (in this example back to Q1) find that standard and enter their name. 

7 Teacher Name using the Standard Tool – works well but most folks at this time do not like the output of the subject matter grid. I tried to just pull teacher name on the standard tool without standards and it returns NOTHING.